## **COMPOSIZIONE DEGLI INVESTIMENTI DELLE GESTIONI SEPARATE**

 $Ani<sub>a</sub>$ 

Dati estratti dal **"Portale informativo annuale sulle Gestioni Separate - Edizione 2020\*"**

## *Importi in migliaia*

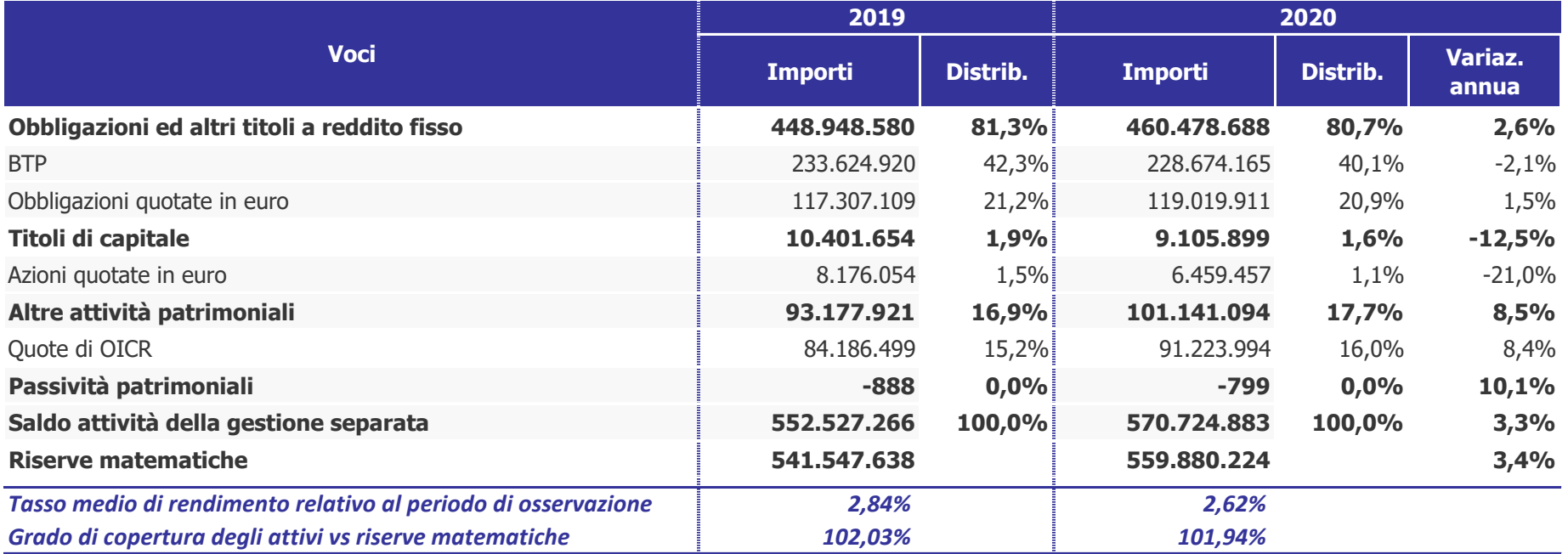

(\*) Il portale informativo con i risultati completi è disponibile al link:**www.statvita.ania.it/qlikview** a cui possono accedere gratuitamente, attraverso utenze personalizzate, i referenti delle imprese partecipanti. Le persone di riferimento già abilitate all'accesso dei risultati per l'edizioni passate potranno utilizzare le stesse credenziali già in loro possesso. Per richiedere invece l'abilitazione di nuovi utenti, qualora per la stessa compagnia non vi siano già più di due referenti che ne abbiano fatto richiesta, o in caso di smarrimento delle credenziali, occorre inviare una e-mail all'indirizzo credenzialiqlik@ania.it con oggetto "Portale annuale Gestioni Separate". Per maggiori informazioni circa i prezzi e le modalità di acquisto dei risultati della statistica è possibile scrivere alla dott.ssa Barbara Squarci all'indirizzo mail editoria@aniasafe.it.